# **netdocuments**

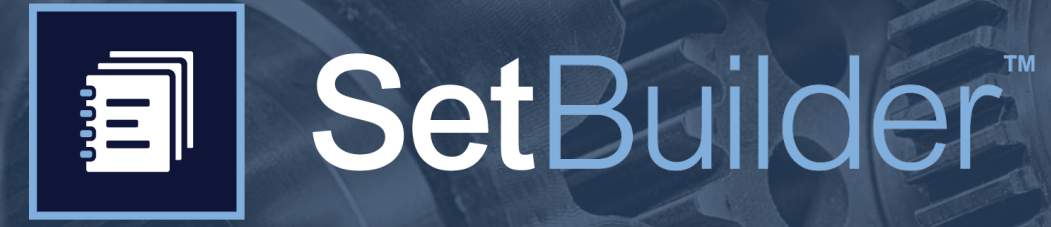

**Say goodbye to monotonous and hello to simple.**

SetBuilder removes the manual and tedious task of building document sets for everyone in your organization, whether it be creating closing documentation or organizing onboarding documents for new hires.

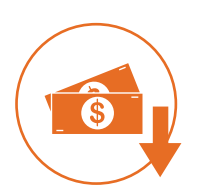

#### **Reduce hard costs.**

You're paying teams to gather, compile, check, and re-check their work plus printing costs. **SetBuilder reduces these hard and soft costs by helping teams add documents to a planned set as they're completed, and then compiling the set into a digital PDF for delivery to the client.**

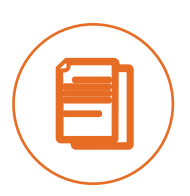

#### **Standardize your processes.**

Work products may vary, but the compilation processes are similar in nature. **SetBuilder lets teams clone document sets for use across similar projects, standardizing processes and work products, so teams can focus on delivering world-class customer experiences.** 

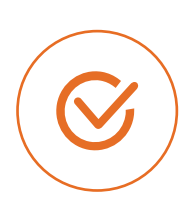

#### **Never miss a step.**

Your teams are human, which means they may skip steps or leave things out at times, opening your organization up to various risks. **SetBuilder keeps teams on track by establishing placeholders and making it easy to identify when documents are missing.** 

## **How Does SetBuilder Work?**

**SetBuilder makes it simple to organize and distribute large document sets.**

#### **Step 1: Set your headers**

Headers are your document categories. You can also think of them as your table of contents.

### **Step 2: Add placeholders**

Placeholders are where you plan which documents you need in a category and what order you need them in.

## **Step 3: Drop in your documents**

SetBuilder accepts a variety of file types such as Word docs, PDFs, and Excel files.

#### **Step 4: Compile your set**

The magic of SetBuilder is its ability to compile all of your documents into a digital PDF for client delivery, saving you hard costs and shelf space.

## **Step 5: Clone your work**

Do you perform transactions similar to this one? Great! Clone this set for future use and cut the planning time out of your workflow.

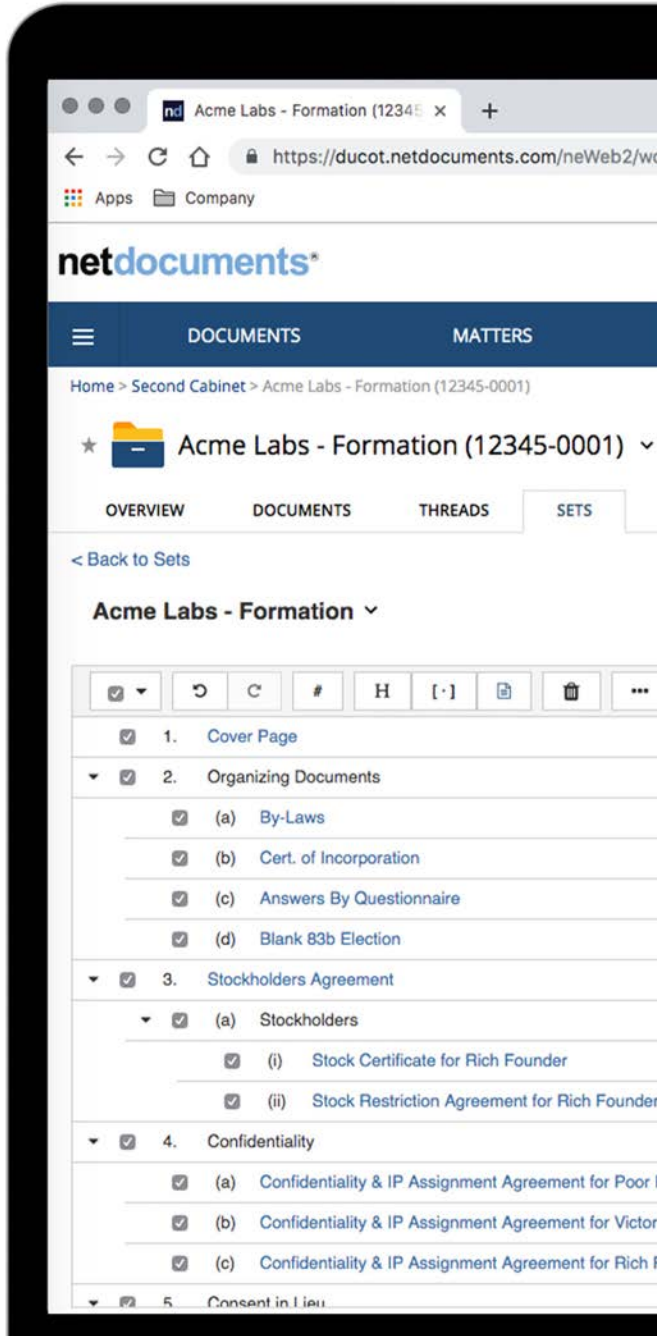

# **netdocuments**

**Ready to save time & money? netdocuments.com**